# Package 'dcminfo'

November 6, 2017

Type Package

Title Information Matrix for Diagnostic Classification Models

Version 0.1.7

Maintainer Yanlou Liu <liuyanlou@163.com>

Description A set of asymptotic methods that can be used to directly estimate the expected (Fisher) information matrix by Liu, Tian, and Xin (2016) <doi:10.3102/1076998615621293> in diagnostic classification models or cognitive diagnostic models are provided when marginal maximum likelihood estimation is used. For these methods, both the item and structural model parameters are considered simultaneously. Specifically, the observed information matrix, the empirical cross-product information matrix and the sandwich-type co-variance matrix that can be used to estimate the asymptotic co-variance matrix (or the model parameter standard errors) within the context of diagnostic classification models are provided.

License GPL-3

Encoding UTF-8

LazyData true

**Depends**  $R (= 3.1.0)$ 

Imports CDM, utils, stats, methods

Collate 'dcminfo.R' 'amps.R' 'lcdmobsp2.R' 'lcdmxpd.R' 'sim\_CRUM\_N1000.R' 'sim\_DINA\_N1000.R' 'utils.R'

RoxygenNote 6.0.1

Suggests rmarkdown

NeedsCompilation no

Author Yanlou Liu [aut, cre], Tao Xin [aut]

Repository CRAN

Date/Publication 2017-11-06 12:05:45 UTC

# R topics documented:

amps . . . . . . . . . . . . . . . . . . . . . . . . . . . . . . . . . . . . . . . . . . . . . [2](#page-1-0)

#### <span id="page-1-0"></span>2 amps amps and the set of the set of the set of the set of the set of the set of the set of the set of the set of the set of the set of the set of the set of the set of the set of the set of the set of the set of the set

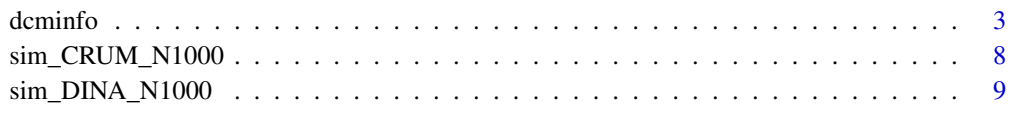

# $\blacksquare$

# amps *Generate the possible attribute mastery profile*

# Description

This function is used to generate the possible attribute mastery profile.

# Usage

```
amps(q_matrix, ind_zero_probs = NULL)
```
# Arguments

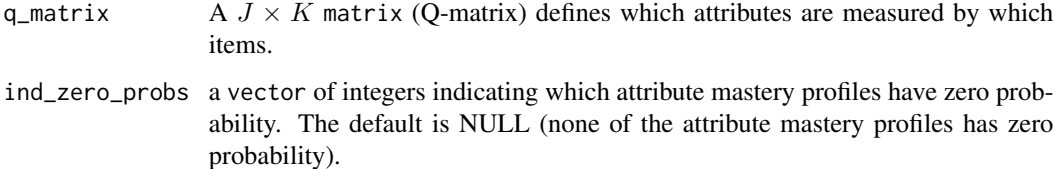

# Value

A matrix giving the generated attribute mastery profiles.

# Author(s)

Yanlou Liu, Qufu Normal University, <liuyanlou@163.com> Tao Xin, Beijing Normal University

# References

George, A. C., Robitzsch, A., Kiefer, T., Gross, J., & Uenlue, A. (2016). The R Package CDM for cognitive diagnosis models. *Journal of Statistical Software*, 74(2), 1-24. doi:10.18637/jss.v074.i02

Ma, W. & de la Torre, J. (2017). GDINA: The generalized DINA model framework. *R package version 1.4.2*. Retrived from https://CRAN.R-project.org/package=GDINA

Robitzsch, A., Kiefer, T., George, A. C., & Uenlue, A. (2017). *CDM: Cognitive diagnosis modeling. R package version 5.9-27*. Retrived from https://CRAN.R-project.org/package=CDM

# <span id="page-2-0"></span>dcminfo 3

# Examples

```
# Example 1.
simqmatrix <- sim_DINA_N1000$simqmatrix
simqmatrix
attr_mast_patt <- amps(q_matrix=simqmatrix)
attr_mast_patt
# Example 2.
ind\_zero\_probs \leq c(3,7)attr_mast_patt <- amps(q_matrix=simqmatrix, ind_zero_probs=ind_zero_probs)
attr_mast_patt
```
dcminfo *The information matrix for diagnostic classification models (or cognitive diagnostic models)*

# Description

This function is used to estimate the information matrix for diagnostic classification models (DCMs; Rupp, Templin, & Henson, 2010) or cognitive diagnostic models, such as the the observed information matrix, the empirical cross-product information matrix and the sandwich-type covariance matrix that can be used to estimate the asymptotic covariance matrix or the model parameter standard errors.

# Usage

```
dcminfo(dat, delta, attr_probs, q_matrix, Mj, Aj, attr_mast_patt = NULL,
  linkfct = "logit", info_type = "Sw")
```
# Arguments

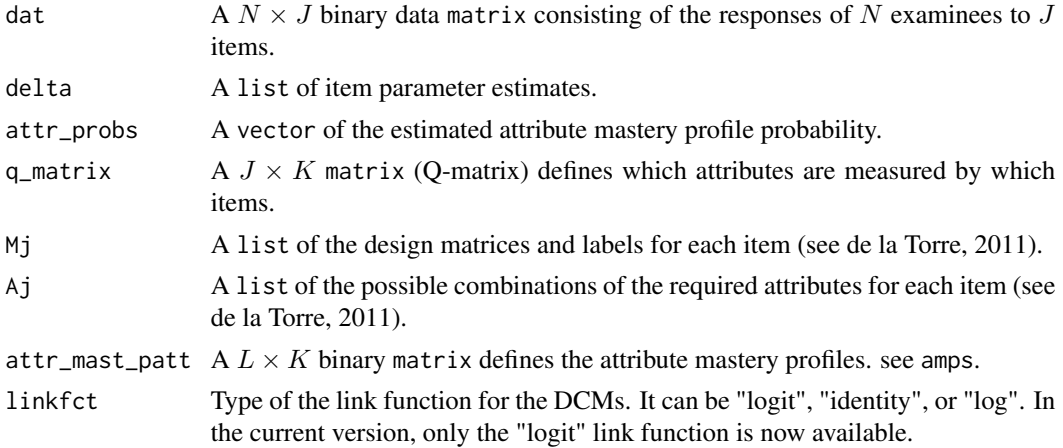

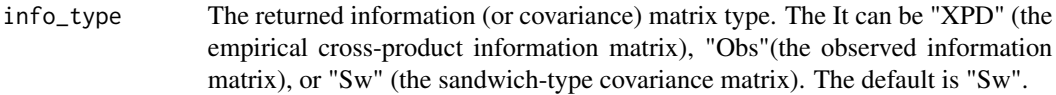

# Value

A matrix giving information, or covariance matrix.

# Author(s)

Yanlou Liu, Qufu Normal University, <liuyanlou@163.com> Tao Xin, Beijing Normal University

# **References**

Liu, Y., Tian, W., & Xin, T. (2016). An Application of M2 Statistic to Evaluate the Fit of Cognitive Diagnostic Models. *Journal of Educational and Behavioral Statistics, 41*, 3-26.

Liu, Y., Xin, T., Andersson, B. & Tian, W. (2017). Information Matrix Estimation Procedures for Cognitive Diagnostic Models. *under review*.

de la Torre, J. (2011). The generalized DINA model framework. *Psychometrika, 76*, 179-199.

Rupp, A. A., Templin, J., & Henson, R. A. (2010). *Diagnostic measurement: theory, methods, and applications*. New York, NY: Guilford.

# Examples

```
#Example 1.
#The sandwich-type covariance matrix, the empirical cross-product information matrix,
#and the observed information matrix for the DINA model
simresp <- sim_DINA_N1000$simresp
head(simresp)
simdelta <- sim_DINA_N1000$simdelta
simdelta
simqmatrix <- sim_DINA_N1000$simqmatrix
simqmatrix
simAj <- sim_DINA_N1000$simAj
simAj
simMj <- sim_DINA_N1000$simMj
simMj
simAttrProbs <- sim_DINA_N1000$simAttrProbs
simAttrProbs
# The number of the item parameters
N_delta <- length(unlist(simdelta))
N_delta
```

```
#Example 1.1 The sandwich-type covariance matrix
Sw_res <- dcminfo(dat=simresp, delta=simdelta, attr_probs=simAttrProbs,
                 q_matrix=simqmatrix, Mj=simMj, Aj=simAj)
Sw_se_delta <- sqrt(diag(Sw_res))[1:N_delta]
Sw_est_delta_se <- data.frame(delta_est= unlist(simdelta), se_delta=Sw_se_delta)
Sw_est_delta_se
#Example 1.2 The empirical cross-product information matrix
XPD_res <- dcminfo(dat=simresp, delta=simdelta, attr_probs=simAttrProbs,
                  q_matrix=simqmatrix, Mj=simMj, Aj=simAj, info_type = "XPD")
# Calculate the covariance matrix of the model parameters based on the XPD matrix
inv_XPD_res <- solve(XPD_res)
XPD_se_delta <- sqrt(diag(inv_XPD_res))[1:N_delta]
XPD_est_delta_se <- data.frame(delta_est= unlist(simdelta), se_delta=XPD_se_delta)
XPD_est_delta_se
#Example 1.3 The observed information matrix
Obs_res <- dcminfo(dat=simresp, delta=simdelta, attr_probs=simAttrProbs,
                  q_matrix=simqmatrix, Mj=simMj, Aj=simAj, info_type = "Obs")
# Calculate the covariance matrix of the model parameters based on the Obs matrix
inv_Obs_res <- solve(Obs_res)
Obs_se_delta <- sqrt(diag(inv_Obs_res))[1:N_delta]
Obs_est_delta_se <- data.frame(delta_est= unlist(simdelta), se_delta=Obs_se_delta)
Obs_est_delta_se
# Example 2.
#The sandwich-type covariance matrix, the empirical cross-product information matrix,
#and the observed information matrix for the C-RUM
simresp <- sim_CRUM_N1000$simresp
head(simresp)
simdelta <- sim_CRUM_N1000$simdelta
simdelta
simqmatrix <- sim_CRUM_N1000$simqmatrix
simqmatrix
```

```
6 dcminfo dcminfo dcminfo dcminfo dcminfo dcminfo dcminfo dcminfo dcminfo dcminfo dcminfo dcminfo dcminfo dcminfo dcminfo dcminfo dcminfo dcminfo dcminfo dcminfo dcminfo dcminfo dcminfo dcminfo dcminfo dcminfo dcminfo dcmi
```

```
simAj <- sim_CRUM_N1000$simAj
simAj
simMj <- sim_CRUM_N1000$simMj
simMj
simAttrProbs <- sim_CRUM_N1000$simAttrProbs
simAttrProbs
# The number of the item parameters
N_delta <- length(unlist(simdelta))
N_delta
#Example 2.1 The sandwich-type covariance matrix
Sw_res <- dcminfo(dat=simresp, delta=simdelta, attr_probs=simAttrProbs,
                 q_matrix=simqmatrix, Mj=simMj, Aj=simAj)
Sw_se_delta <- sqrt(diag(Sw_res))[1:N_delta]
Sw_est_delta_se <- data.frame(delta_est= unlist(simdelta), se_delta=Sw_se_delta)
Sw_est_delta_se
#Example 2.2 The empirical cross-product information matrix
XPD_res <- dcminfo(dat=simresp, delta=simdelta, attr_probs=simAttrProbs,
                  q_matrix=simqmatrix, Mj=simMj, Aj=simAj, info_type = "XPD")
# Calculate the covariance matrix of the model parameters based on the XPD matrix
inv_XPD_res <- solve(XPD_res)
XPD_se_delta <- sqrt(diag(inv_XPD_res))[1:N_delta]
XPD_est_delta_se <- data.frame(delta_est= unlist(simdelta), se_delta=XPD_se_delta)
XPD_est_delta_se
#Example 2.3 The observed information matrix
Obs_res <- dcminfo(dat=simresp, delta=simdelta, attr_probs=simAttrProbs,
                  q_matrix=simqmatrix, Mj=simMj, Aj=simAj, info_type = "Obs")
# Calculate the covariance matrix of the model parameters based on the Obs matrix
inv_Obs_res <- solve(Obs_res)
Obs_se_delta <- sqrt(diag(inv_Obs_res))[1:N_delta]
Obs_est_delta_se <- data.frame(delta_est= unlist(simdelta), se_delta=Obs_se_delta)
Obs_est_delta_se
```
#Example 3. User-specified attribute mastery patterns

#### dcminfo 7 and 2008 and 2008 and 2008 and 2008 and 2008 and 2008 and 2008 and 2008 and 2008 and 2008 and 2008 and 2008 and 2008 and 2008 and 2008 and 2008 and 2008 and 2008 and 2008 and 2008 and 2008 and 2008 and 2008 and 2

```
attr_mast_patt <- amps(q_matrix=simqmatrix)
Sw_res <- dcminfo(dat=simresp, delta=simdelta, attr_probs=simAttrProbs,
attr_mast_patt = attr_mast_patt, q_matrix=simqmatrix, Mj=simMj, Aj=simAj)
Sw_se_delta <- sqrt(diag(Sw_res))[1:N_delta]
Sw_est_delta_se <- data.frame(delta_est= unlist(simdelta), se_delta=Sw_se_delta)
Sw_est_delta_se
#Example 4. Using the gdina function from the CDM package
library("CDM")
d1 <- CDM::gdina(data = sim_DINA_N1000$simresp, q.matrix = sim_DINA_N1000$simqmatrix,
maxit= 1000, rule="DINA", linkfct = "logit", calc.se=FALSE)
delta <- d1$delta
N_delta <- length(unlist(delta))
attr_probs <- d1$control$attr.prob[,1]
attr_mast_patt <- amps(q_matrix=simqmatrix)
Mj <- d1$Mj
Aj < - d1$Aj
#Example 4.1 The sandwich-type covariance matrix
Sw_res <- dcminfo(dat=sim_DINA_N1000$simresp, delta=delta, attr_probs=attr_probs,
                 q_matrix=sim_DINA_N1000$simqmatrix, Mj=Mj, Aj=Aj)
Sw_se_delta <- sqrt(diag(Sw_res))[1:N_delta]
Sw_est_delta_se <- data.frame(delta_est= unlist(delta), se_delta=Sw_se_delta)
Sw_est_delta_se
#Example 4.2 The empirical cross-product information matrix
XPD_res <- dcminfo(dat=sim_DINA_N1000$simresp, delta=delta, attr_probs=attr_probs,
                  q_matrix=simqmatrix, Mj=Mj, Aj=Aj, info_type = "XPD")
# Calculate the covariance matrix of the model parameters based on the XPD matrix
inv_XPD_res <- solve(XPD_res)
XPD_se_delta <- sqrt(diag(inv_XPD_res))[1:N_delta]
XPD_est_delta_se <- data.frame(delta_est= unlist(delta), se_delta=XPD_se_delta)
XPD_est_delta_se
#Example 4.3 The observed information matrix
Obs_res <- dcminfo(dat=sim_DINA_N1000$simresp, delta=delta, attr_probs=attr_probs,
```
# Calculate the covariance matrix of the model parameters based on the Obs matrix inv\_Obs\_res <- solve(Obs\_res)

```
Obs_se_delta <- sqrt(diag(inv_Obs_res))[1:N_delta]
Obs_est_delta_se <- data.frame(delta_est= unlist(delta), se_delta=Obs_se_delta)
Obs_est_delta_se
```
sim\_CRUM\_N1000 *Simulated observed response data, Q-matrix and model parameters (compensatory reparameterized unified model)*

# Description

Artificial Q-matrix for 14 items with 3 attributes. A list of observed response data for 14 items, that was generated using the compensatory reparameterized unified model (C-RUM; Hartz, 2002).

# Usage

sim\_CRUM\_N1000

# Format

A list of observed response data Q-matrix, model parameters for 14 items with components:

simresp simulated responses data matrix of 1000 examinees response to 14 items.

simdelta A list of simulated item parameters for 14 items.

simqmatrix Artificial Q-matrix specifies the relationship between 14 items and 3 attributes.

simAj A list of the possible combinations of the required attributes for 14 items (see de la Torre, 2011).

simMj A list of the design matrices and labels for 14 items (see de la Torre, 2011).

simAttrProbs A Simulated vector of the probabilities of attribute mastery profile of  $2^3$ .

# References

de la Torre, J. (2011). The generalized DINA model framework. *Psychometrika, 76*, 179-199.

Hartz, S. M. (2002). A bayesian framework for the unified model for assessing cognitive abilities: Blending theory with practicality (Unpublished doctoral dissertation). University of Illinois at Urbana-Champaign.

<span id="page-7-0"></span>

<span id="page-8-0"></span>sim\_DINA\_N1000 *Simulated observed response data, Q-matrix and model parameters (the deterministic inputs, noisy "and" gate model)*

# Description

Artificial Q-matrix for 14 items with 3 attributes. A list of observed response data for 14 items, that was generated using the the deterministic inputs, noisy "and" gate model (DINA; Haertel, 1989; Junker & Sijtsma, 2001) .

# Usage

sim\_DINA\_N1000

# Format

A list of observed response data Q-matrix, model parameters for 14 items with components:

simresp simulated responses data matrix of 1000 examinees response to 14 items.

simdelta A list of simulated item parameters for 14 items.

simqmatrix Artificial Q-matrix specifies the relationship between 14 items and 3 attributes.

simAj A list of the possible combinations of the required attributes for 14 items (see de la Torre, 2011).

simMj A list of the design matrices and labels for 14 items (see de la Torre, 2011).

simAttrProbs A Simulated vector of the probabilities of attribute mastery profile of  $2^3$ .

# References

de la Torre, J. (2011). The generalized DINA model framework. *Psychometrika, 76*, 179-199.

Haertel, E. H. (1989). Using restricted latent class models to map the skill structure of achievement items. *Journal of Educational Measurement, 26*, 301-321.

Junker, B. W., & Sijtsma, K. (2001). Cognitive assessment models with few assumptions, and connections with nonparametric item response theory. *Applied Psychological Measurement, 25*, 258-272.

# <span id="page-9-0"></span>Index

∗Topic datasets

sim\_CRUM\_N1000, [8](#page-7-0) sim\_DINA\_N1000, [9](#page-8-0)

amps, [2](#page-1-0)

dcminfo, [3](#page-2-0)

sim\_CRUM\_N1000, [8](#page-7-0) sim\_DINA\_N1000, [9](#page-8-0)